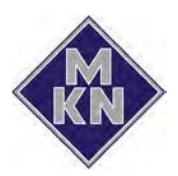

# **Retourenantrag für Ersatzteile**

(mit Gerätebezug)

Datum: 31.10.2013

Ihre interne Referenznr.:

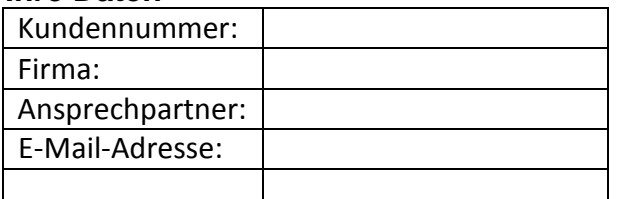

#### **Ihre Daten Gerätedaten**

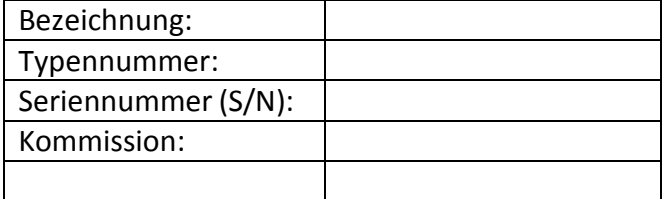

### **Inhalt**

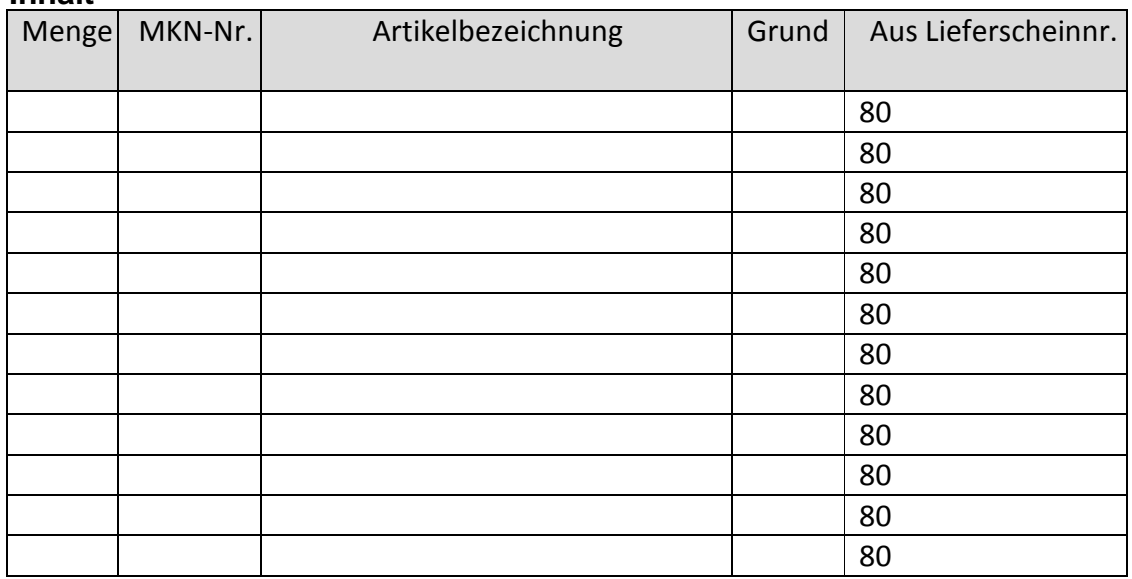

# **Detaillierte Fehlerbeschreibung / Kommentare**

## **Rücksendegrund**

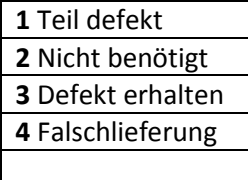

Hinweis! Der Retourenantrag ist ausschließlich über das Feld "Antrag als Mail versenden" an MKN zu versenden.

Antrag als Mail versenden

Zu jeder Reklamation muss eine Beschreibung des behobenen Fehlers erfolgen. Des Weiteren ist das Fehlerbild der ersetzten Bauteile zu beschreiben (Fehlercode, Wasserschaden, Kurzschluss, etc.). Nicht vollständig ausgefüllte Anträge können leider nicht bearbeitet werden. Nach Prüfung Ihres Vorgangs erhalten Sie eine schriftliche Rückinformation bezüglich der weiteren Vorgehensweise.

Für das Ausfüllen dieses Formulars wird der AdobeReader® 9 oder höher benötigt. Dieses Dokument ist zwingend über den Button "Antrag als Mail versenden" an MKN zu verschicken.